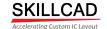

## **SKILLCAD Index Guide**

Highlighted = most useful functions)
(\*Functions will also work for Advanced nodes (i.e.. N10, N7, N5))

|                     | SKILLCAD Base Functions |                         |                                                                                                    |  |
|---------------------|-------------------------|-------------------------|----------------------------------------------------------------------------------------------------|--|
|                     | Module                  | Featured tools          | Description                                                                                                    |  |
|                     |                         | Stretch *               | Stretch standard Cadence via                                                                                                    |  |
|                     | Edit Via (OA)           | Stretch Enc_*           | Stretch via enclosure                                                                                                    |  |
|                     |                         | Set Params/Variants *   | Edit Via params ( cutClass, via variants)                                                                                                    |  |
|                     |                         | cutPattern *            | Edit Via Pattern                                                                                                    |  |
|                     |                         | BusAdjust *             | Adjust bus/net space/width                                                                                                    |  |
|                     |                         | BusGrow *               | Add more bits (or shield lines) along the existing bus/net                                                                                                    |  |
|                     |                         | V-Stretch *             | Stretch by V-Line                                                                                                    |  |
|                     |                         | V-Move                  | Move by V-Line                                                                                                    |  |
|                     |                         | BusTap                  | Create taps on bus by V-Line                                                                                                    |  |
|                     |                         | Bus Connect(BusJoint) * | Connect bus by order, net names                                                                                                    |  |
|                     |                         | Bridge *                | Change layers for part of bus/net                                                                                                    |  |
|                     |                         | Distribute Bus          | Evenly distribute bus in a range                                                                                                    |  |
|                     |                         | Align BusEnd *          | Stretch/Align bus end with right path end spacing rule                                                                                                    |  |
|                     |                         | <u>Bus continue</u>     | Continue connections                                                                                                    |  |
| <del>-11 -1</del> - | V-Editor                | <u>BreakBus</u>         | Split bus with right path end spacing rule                                                                                                    |  |
|                     |                         | changeLayer             | Change Metal layer and meanwhile update connected vias                                                                                                    |  |
|                     |                         | Detour                  | Make turns on bus                                                                                                    |  |
|                     |                         | Dent Corner             | Convert 90-degree corners to 45 degree corners                                                                                                    |  |
|                     |                         | viaChain (* partially)  | Create via arrays over multiple pins                                                                                                    |  |
|                     |                         | GateCont                | Create gate contact by V-Line                                                                                                    |  |
|                     |                         | combRouter *            | Pin to trunk Router                                                                                                    |  |
|                     |                         | Fix MinArea *           | Fix minimum Area                                                                                                    |  |
|                     |                         | Taper Connect           | Direct Pin to pin wedge connection                                                                                                    |  |
|                     |                         | Rounder Corner          | Round Bus Corner                                                                                                    |  |
|                     |                         | River Router            | Single layer pin to pin compact router                                                                                                    |  |
|                     |                         | rAdjustor               | Adjust the resistance of a path                                                                                                    |  |
|                     |                         | Trim Bus Connect        | Any angle bus connector                                                                                                    |  |
|                     |                         | SameL Connect           | Same Length(Resistance) pin to pin connector                                                                                                    |  |
|                     | StepRouter              | Path Router             | User guided single Path Router                                                                                                    |  |
|                     |                         | Bus Router              | User guided Bus Router                                                                                                    |  |
|                     | SegJumper               | <u>segJumper</u>        | New Interactive wire stitcher, allowing different widths, spaces, fan-in, fan-out, different layer, with integrated busContinue, busConnect and distributeBus features |  |
|                     | FreeJumper              | Path Jumper             | Interactive Path Stitcher                                                                                                    |  |
|                     |                         | Bus Jumper              | Interactive Bus Stitcher                                                                                                    |  |

|             |                  | ShieldBus Jumper *                                    | left/right/middle/top/bottom shielding, allow layer jumping                                                            |
|-------------|------------------|-------------------------------------------------------|----------------------------------------------------------------------------------------------------|
| a.          | Shield Bus       | Via Wall Shield *                                     | left/right/middle/top/bottom shielding, and via MPP shielding                                                          |
|             | UniVia           | Create Via                                            | Create SKILLCAD UniVia(IC5) or standard via                                                                            |
| 1           | MPP/Ring         | Draw MPP                                              | Create regular MPP                                                                                                    |
|             |                  | Draw Rect Ring                                        | Create Rectangle guard ring                                                                                            |
|             |                  | Draw Polygon Ring                                     | Create Polygon guard ring                                                                                              |
|             |                  | Change Mpps                                           | Modify Mpps                                                                                                    |
|             |                  | Grow From Obj/layer                                   | Create Ring By Sizing Selected Obj                                                                                     |
|             |                  | Reshape Selected MPP                                  | Reshape the selected Multipart Path                                                                                    |
|             |                  | Draw Rect Via                                         | Fill via in a rectangle region                                                                                         |
|             |                  | Draw Polygon Via                                      | Fill via in a polygon region                                                                                           |
| 1000 m      | Fill Via         | Fill selected regions (* Partially)                   | Fill via in selected regions                                                                                           |
| <b>1000</b> |                  | Fill Overlap by Click (* Partially)                   | Fill via in overlaps of specified two layers                                                                           |
|             |                  | Fill overlap of Any two layers By Click (* Partially) | Auto detect overlapping layers and fill proper uniVia                                                                  |
|             |                  | Fill Overlap of Same VXL net                          | Drop via on the overlap regions based on VXL net                                                                       |
| 0000000     | LayerHandler     | QueryLayer *                                          | Get hierarchical Layer info under point/box/cellview                                                                   |
| 30000       | Layerrianaier    | LayerSet *                                            | Programmable Buttons to save/retrieve layer settings                                                                   |
|             |                  | Draw SlotPath                                         | Draw slot path (pcells)                                                                                                |
|             | Slot             | Convert To Slot Path                                  | Convert select path(s) to slot paths (pcells)                                                                          |
| 色建          | Functions        | Copy Slot Holes                                       | Create Slot From the slot on other Layer with offsets                                                                  |
|             |                  | Create Mesh                                           | Create Mesh Shapes with Paths/Wires                                                                                    |
|             |                  | SelectNet                                             | Select metals/vias of the net                                                                                          |
|             | GetNet           | ExtractNet                                            | Hierarchically extract net to a separate cell view                                                                     |
|             |                  | HilightNet                                            | Hierarchically highlight a net                                                                                         |
|             |                  | Advanced Fill (* Partially)                           | Coverage-aware Dummy Pattern Fill                                                                                      |
| 01618       | Fill             | Simple Fill (* Partially)                             | Fill Rectangular dummy shapes.                                                                                         |
| Dates       | Functions        | Check Density *                                       | Check layer(s) density in a local region/window. Includes a new function to check areas created by Boolean operations. |
|             |                  | Pin Placer/Browser *                                  | Browse pins/labels, auto place pins.                                                                                   |
|             |                  | Align InstPins To Neighbor *                          | Place Pins in the editing instance with reference to the pins in the neighboring instances                             |
|             |                  | Align InstPins To Top *                               | Place Pins in the editing instance with reference to the top level pins                                                |
|             |                  | Quick Label(Pin) *                                    | Create Labels/pins one by one, by line or all in one click<br>, import schematic pin names                             |
|             |                  | Promote Pins *                                        | Promote lower level pins to top level                                                                                  |
|             |                  | Create Pin From Label *                               | Create shape pins from labels                                                                                          |
| <b>P</b>    | Pin<br>Functions | Create Pin From Coord *                               | Generate pin placement from a text file with pin name, layer and coordinates information.                              |
|             |                  | Expand Pin To Shape *                                 | Expand Pin Fig to cover entire shape                                                                                   |
|             |                  | Move pin to PAD Center *                              | Moves all pins within the pad layer to the Pad center                                                                  |
|             |                  | Align Distribute Pins *                               | Move/Align/sort pins (to prBoundary). Can also be used for objects.                                                    |
|             |                  | Change Pin Size/Layer *                               | Change the size or layer of the selected pins                                                                          |
|             |                  | Rename Pin/Label *                                    | Change bus pin/label names [ ] {} <>                                                                                   |
|             |                  | Cover Pins by Metal Drawing *                         | Cover Pins by corresponding metal drawing                                                                              |
|             | Placement        | Pattern Placer                                        | Create pattern placement by clicking on the place holder array in the GUI. Handle dummy/abutment/guard ring.           |

| A<1>B C | Label<br>Functions | Quick Label(Pin) *         | Create Labels/pins                                                                      |
|---------|--------------------|----------------------------|-----------------------------------------------------------------------------------------|
|         |                    | Rename Pin/Label           | Change bus pin/label names [ ] {} <>                                                    |
|         |                    | Create Inst Label *        | Create inst./cell name label on instances                                               |
|         |                    | Create Voltage Label       | Create voltage info label on pins                                                       |
|         |                    | Mask Label(Letter) *       | Create Mask ID Physical labels                                                          |
|         |                    | Calculate Area/perimeter * | Hierarchical area/perimeter calculator                                                  |
|         |                    | Simple Net R               | Calculate resistance for standard bus                                                   |
|         |                    | Fix Offgrid *              | Fix off grid shapes                                                                     |
|         |                    | Sky View *                 | Overall context view for all instances                                                  |
|         |                    | Flip Within BBox *         | MX/MY/R180 flip within original BBox                                                    |
|         |                    | Swap Bit Lines (vias)      | Swap vias/connections between two lines                                                 |
|         |                    | Toggle Via CutClass        | Change (cycle) Via CutClass(size)                                                       |
|         |                    | Full Selection             | Partial ->full, Full bus selection                                                      |
|         |                    | Select Net Objs            | Select objects by layer and net names                                                   |
|         |                    | пСору                      | copy selected objects "n" times                                                         |
|         |                    | Manhattan Edge             | Convert all edges(ellipse shapes) to Manhattan Shapes                                   |
|         |                    | Create Spiral              | Create Spiral Shapes(inductor)                                                          |
|         |                    | Formula Plotter            | Creating shapes defined by equations                                                    |
|         |                    | Fill Holes                 | Fill holes with certain area/width                                                      |
| Kits    |                    | Layer Generation           | Create layers from objects, using Boolean functions                                     |
| _       |                    | Cut Out Short *            | Cut holes to remove short on a big piece(Power) metal                                   |
|         |                    | Cover Fig/Net              | Cover shapes or entire net with specify lpp (or color pattern)                          |
|         |                    | Grow Shapes                | Grow shapes from a reference obj                                                        |
|         |                    | Edge Grow                  | Create wires from selected edges of a shape                                             |
|         |                    | Line Distance *            | Measure distances between two lines/edges                                               |
|         |                    | Sync Window View *         | Zoom to the same layout location of two synchronized windows                            |
|         |                    | Sync Schematic View *      | Zoom to the same schematic location of two synchronized windows                         |
|         |                    | Devloce Part of Louis      |                                                                                         |
|         |                    | Replace Part of Layer      |                                                                                         |
|         |                    | Copy From Background View  | Copy/Move shapes from the background view  XOR a background view with the current view, |
|         |                    | XOR Background View *      | displaying differences between the two                                                  |
|         |                    | Chop Array                 | Chop Mosaic cells                                                                       |
|         |                    | Inductor Pin Checker       | Check pins on each net (for inductor layout)                                            |
|         |                    | Create Arc Shapes          | Create curved shapes (high voltage application)                                         |
|         |                    | Convert Shapes             | Convert shapes between path/polygon/wire                                                |

| MultiColor Functions (Temporarily Covered by SKILLCAD Base license) |                         |                |                                            |
|---------------------------------------------------------------------|-------------------------|----------------|--------------------------------------------|
| IV                                                                  | lodule                  | Featured tools | Description                                |
|                                                                     | MultiColor<br>Functions | Quick Color    | Change/assign wire Colors by click or line |
|                                                                     |                         | nanoJumper     | Create Wire and meanwhile assign color     |

| NanoWire        |                            |                                                                                     |  |
|-----------------|----------------------------|-------------------------------------------------------------------------------------|--|
| Module          | Featured tools             | Description                                                                         |  |
|                 | NanoTrack Router           | Track Pattern based wire Stitcher                                                   |  |
| Track           | Transition Connector       | Track Pattern based Bus Connector                                                   |  |
| Track Functions | View Patterns              | Interactively view defined track patterns                                           |  |
|                 | Push Bus to Tracks         | Push/snap wires to tracks                                                           |  |
|                 | Fill Via By Click          | Fill via on a metal overlap according to the via Configuration                      |  |
|                 | Fill Via By Box (same Net) | Fill via on all metal overlaps within a box area according to the via Configuration |  |

| rSolver |                |                                       |
|---------|----------------|---------------------------------------|
| Module  | Featured tools | Description                           |
| rSolver | <u>rSolver</u> | Point to point resistance extraction. |

| TwistedBus |            |                    |                                                        |
|------------|------------|--------------------|--------------------------------------------------------|
| М          | odule      | Featured tools     | Description                                            |
| +          | TwistedBus | Create Twisted Bus | Create Twisted Bus                                     |
|            |            | vSwap Bus          | Create/insert a swap by drawing a line cross two wires |